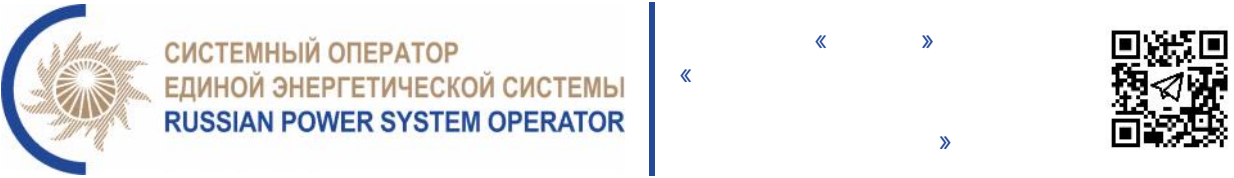

## **04.03.2022**

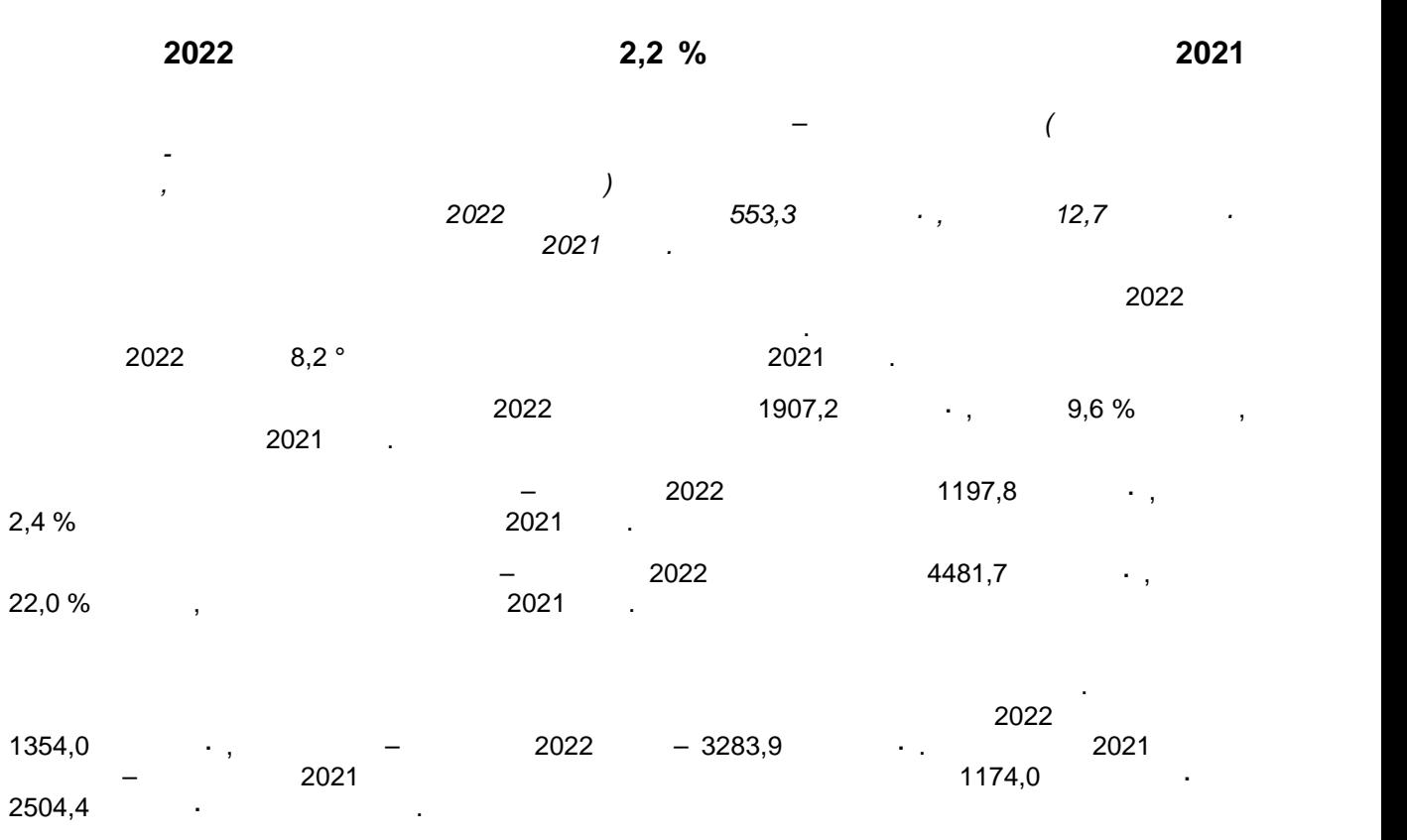

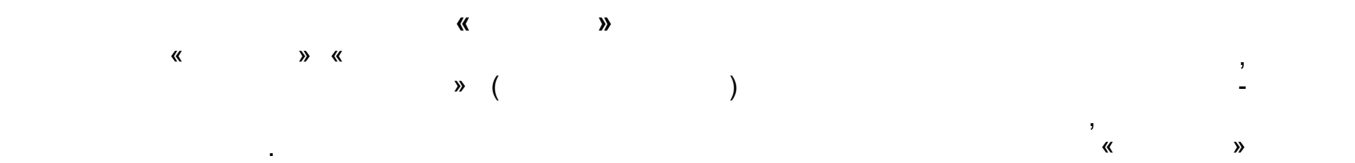

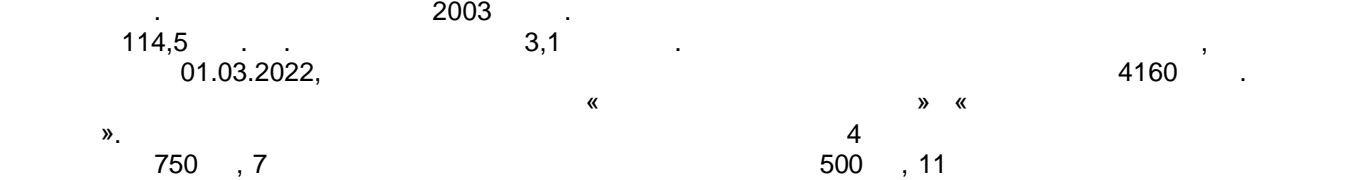

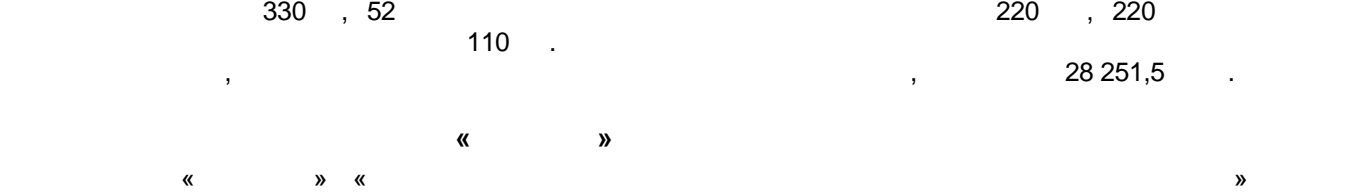

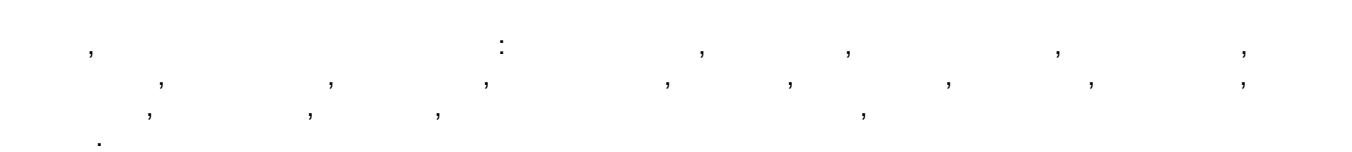

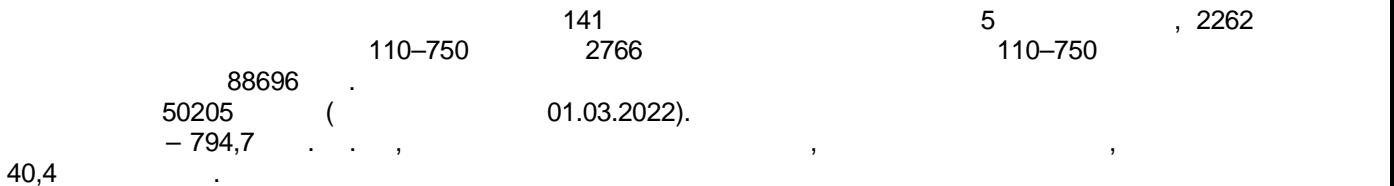

пресс-централа АО «СО еЭС» ОДУ Дентрала АО «СО ЕЭС» ОДУ Дентрала АО «СО ЕЭС» ОДУ ДЕНТРАЛА В «СО ЕЭС» ОДУ ДЕНТР 129626, г. Москва, ул. Староалексеевская, д. 9 телефон: (495) 685-84-42, так (495) 686-76-35 E-mail: press@oducentr.so-ups.ru : <u>https://www.so-ups.ru/odu-center/</u>